Mtn Gprs Mms Settings For Android
>>CLICK HERE<<<</p>

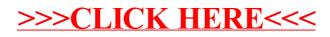